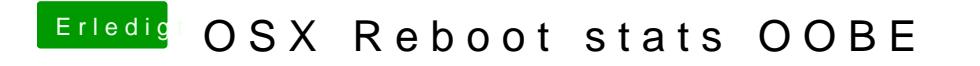

Beitrag von rubenszy vom 8. Mai 2016, 17:14

Hast du die interne Grafik abgeschaltet im Bios